Republic of Iraq Ministry of Higher Education and Scientific Research University of Wirth Al anbiya'a College of Nursing

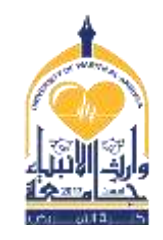

وزارة التــعـليم العـالي والبحث العلمي جـامعــــة وارث الأنبــــياء كـلـية التمريض

## **Course Specifications**

**Course name : Computer Course stages /Semester: Second Stage \ First Semester** 

**Credit Hours (2) Course Calendar: Total ( 2 ) hours Weekly Theory () hrs. Clinical ( 2 ) hrs. Teacher name Msc. Mays Zuhair Certificate: Master in Computer Science.**

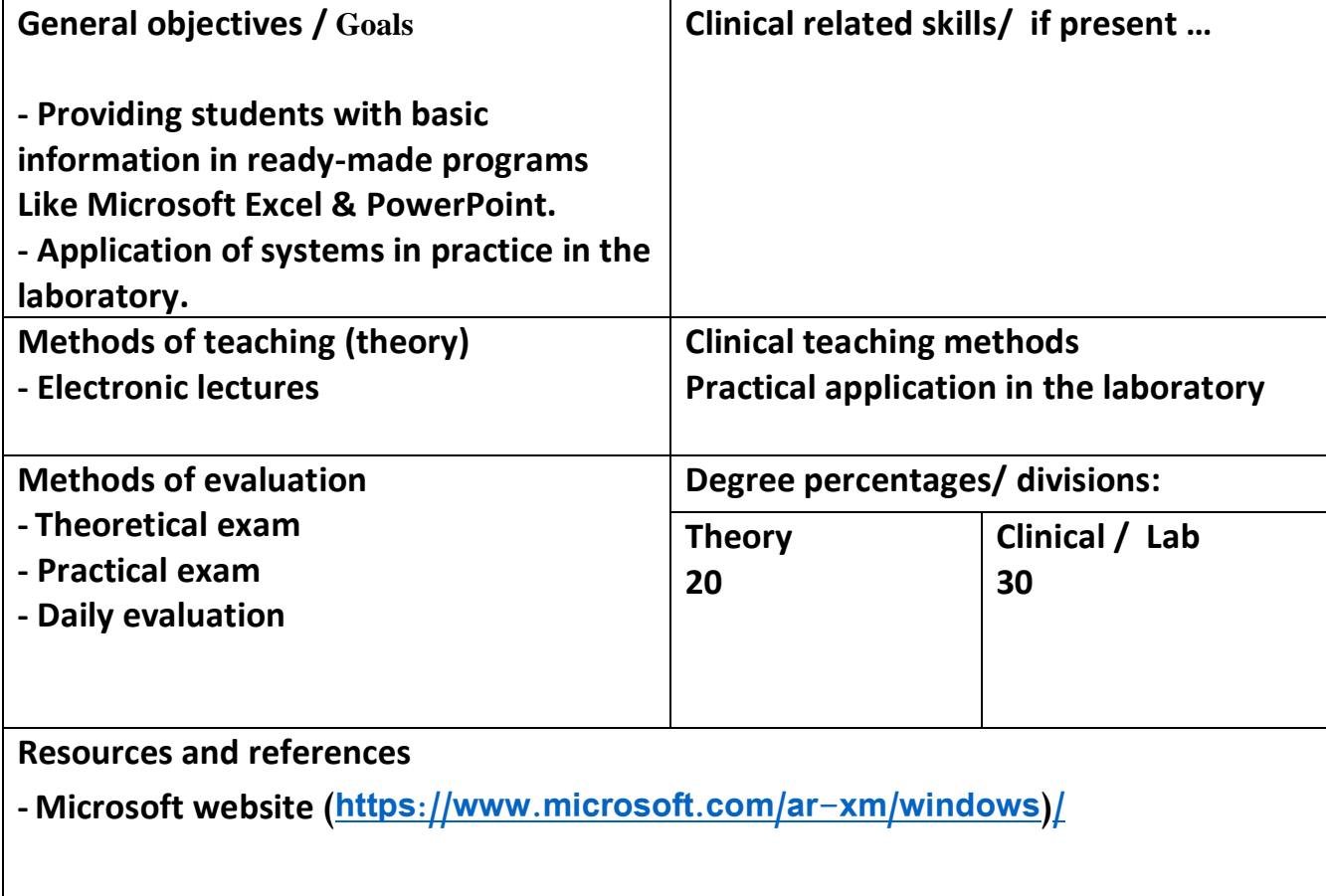

## **List of contents:**

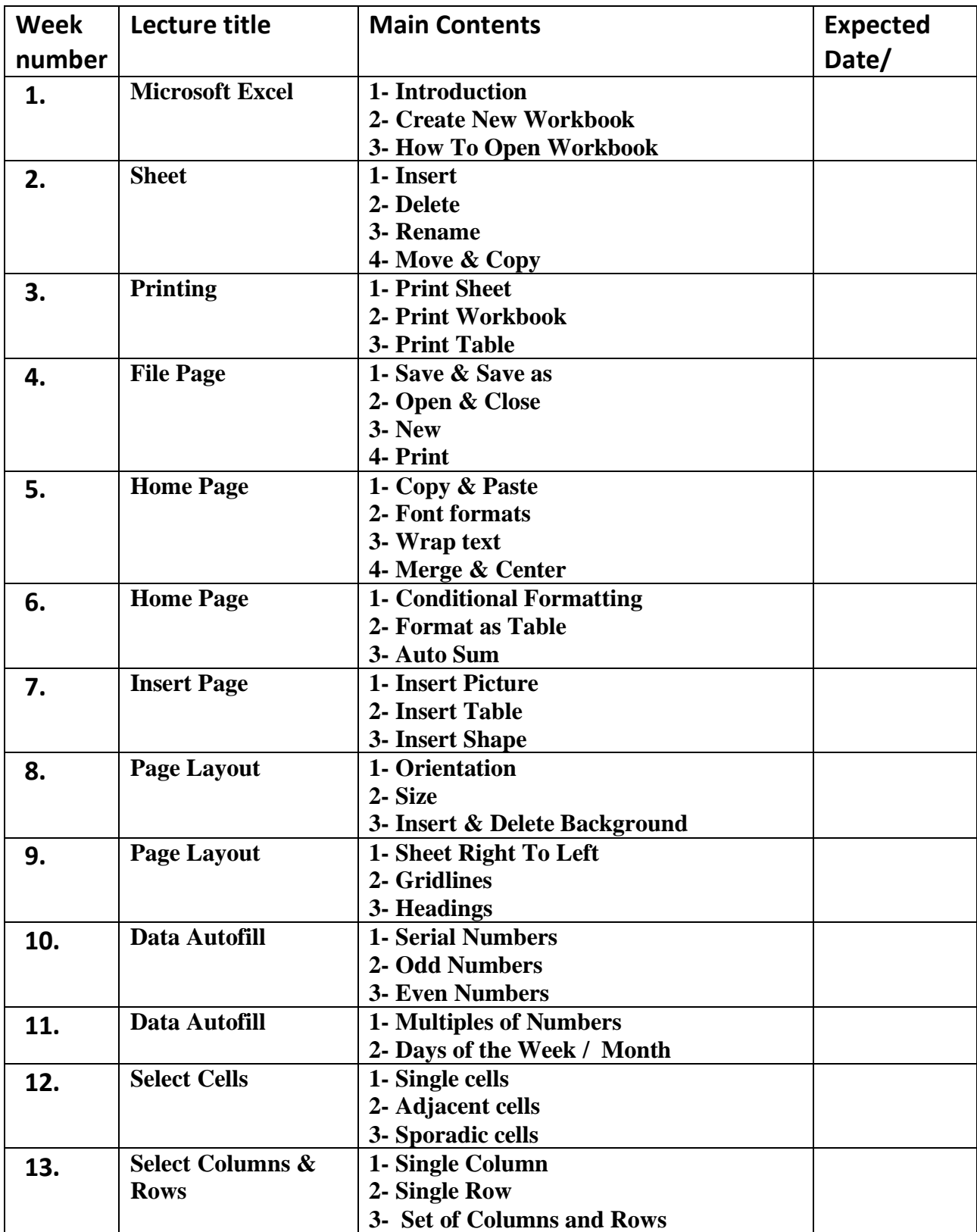

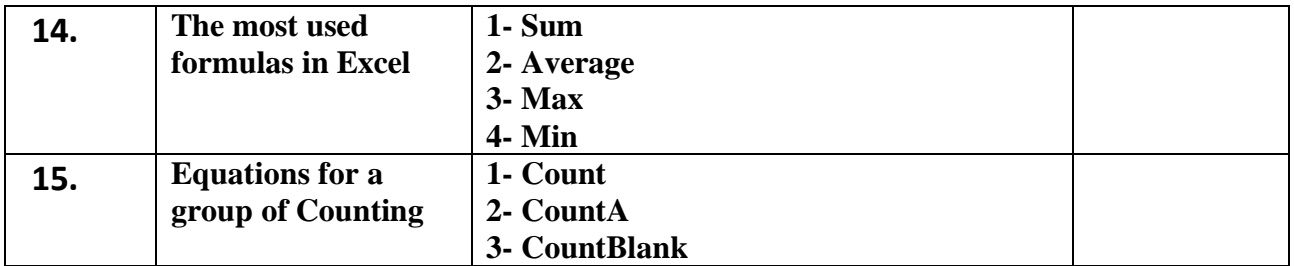

**Signature ………………………. Date………………………….**

**Head of department signature ………………………………………… Faculty Dean approval** 

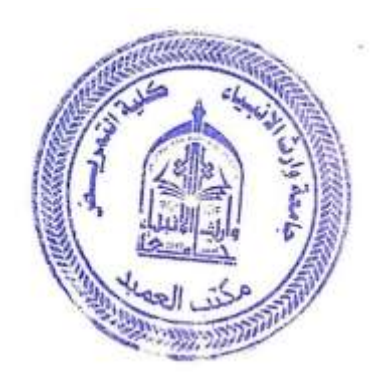